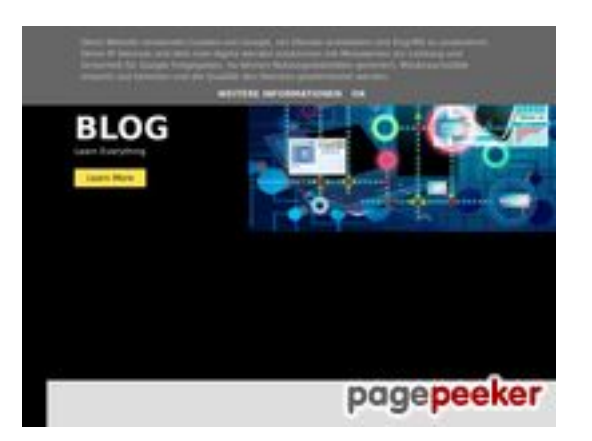

#### **Website beoordeling howtoblog.cf**

Gegenereerd op Oktober 19 2022 13:40 PM

**De score is 53/100**

#### **SEO Content**

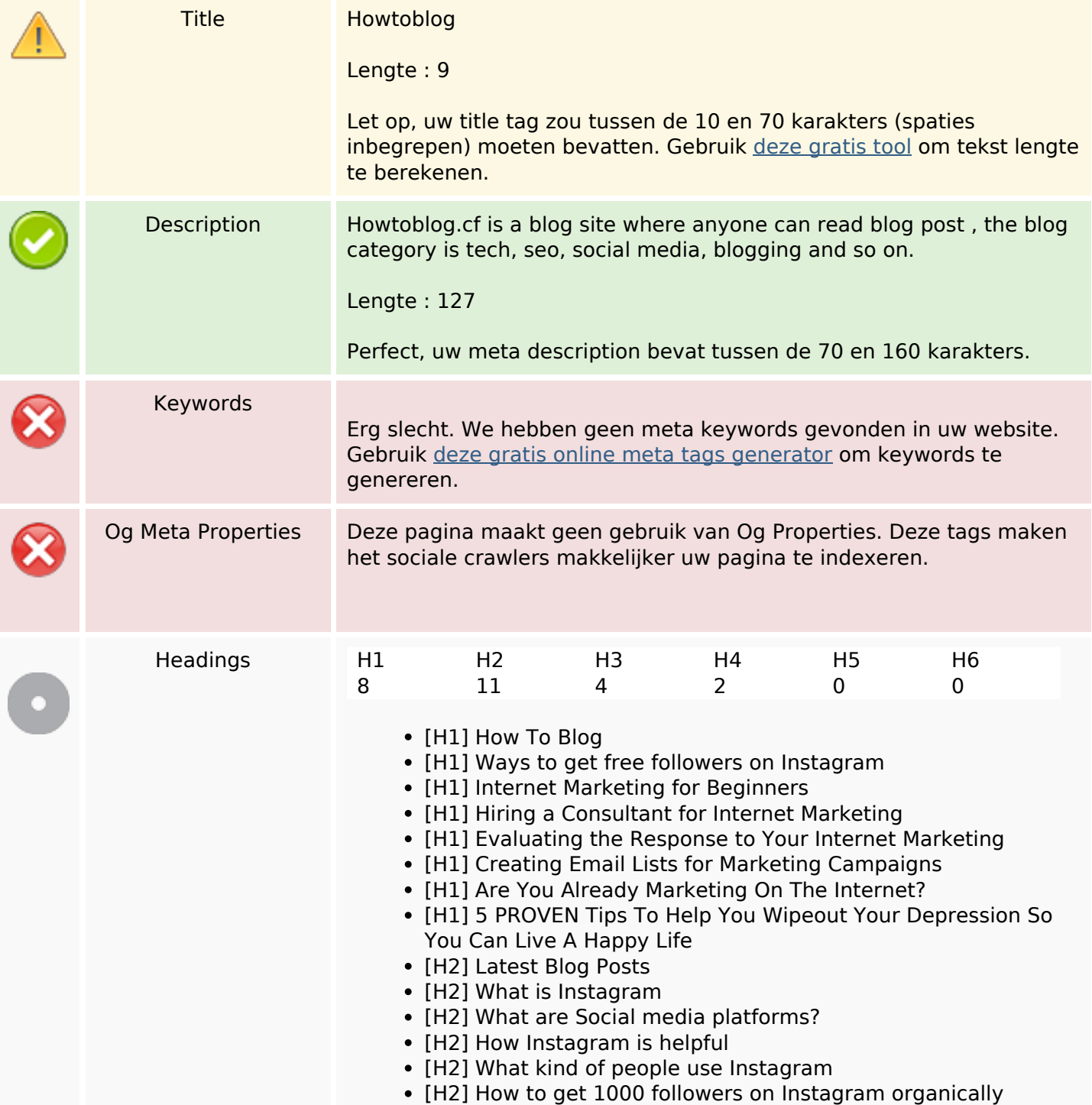

#### **SEO Content**

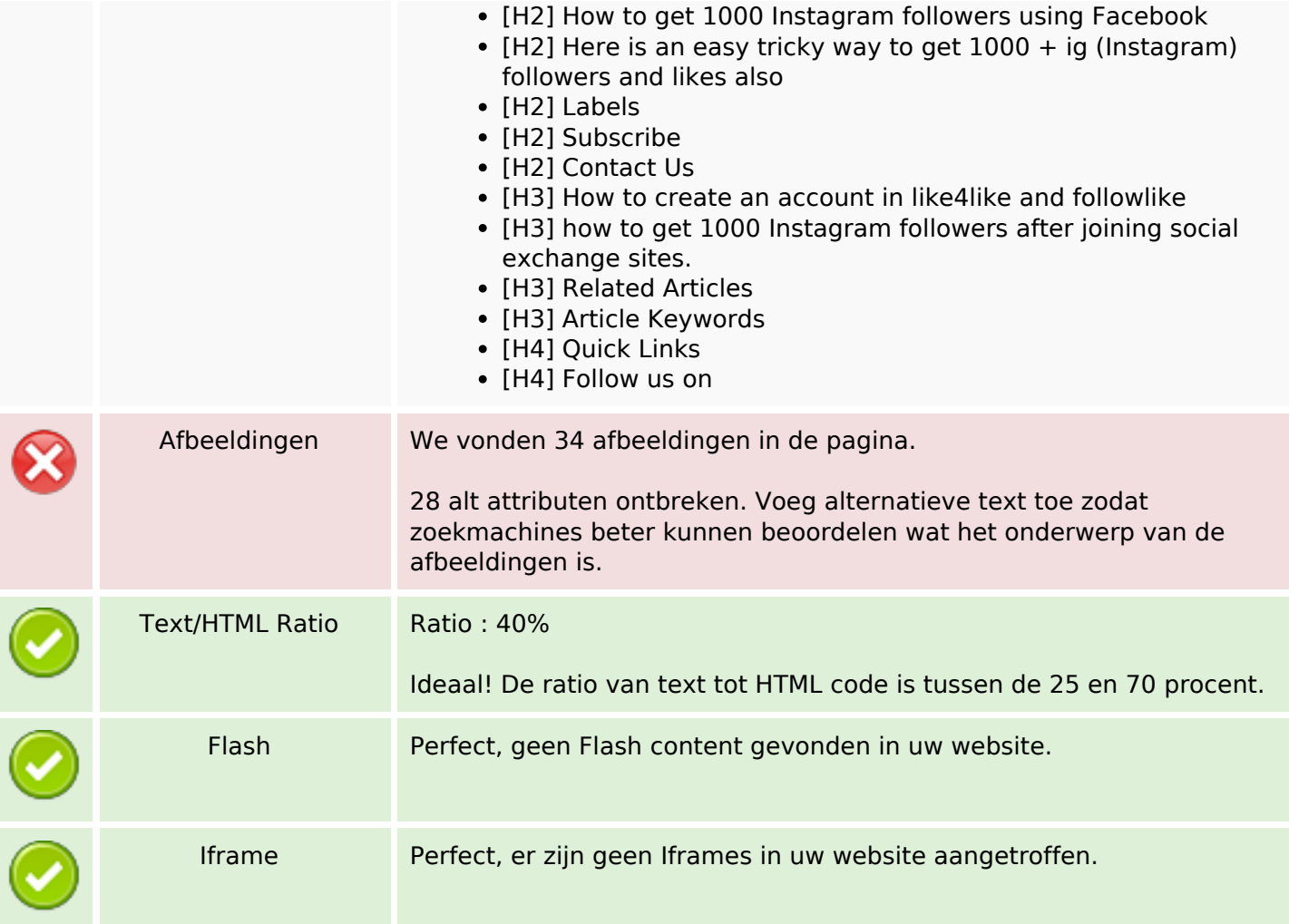

#### **SEO Links**

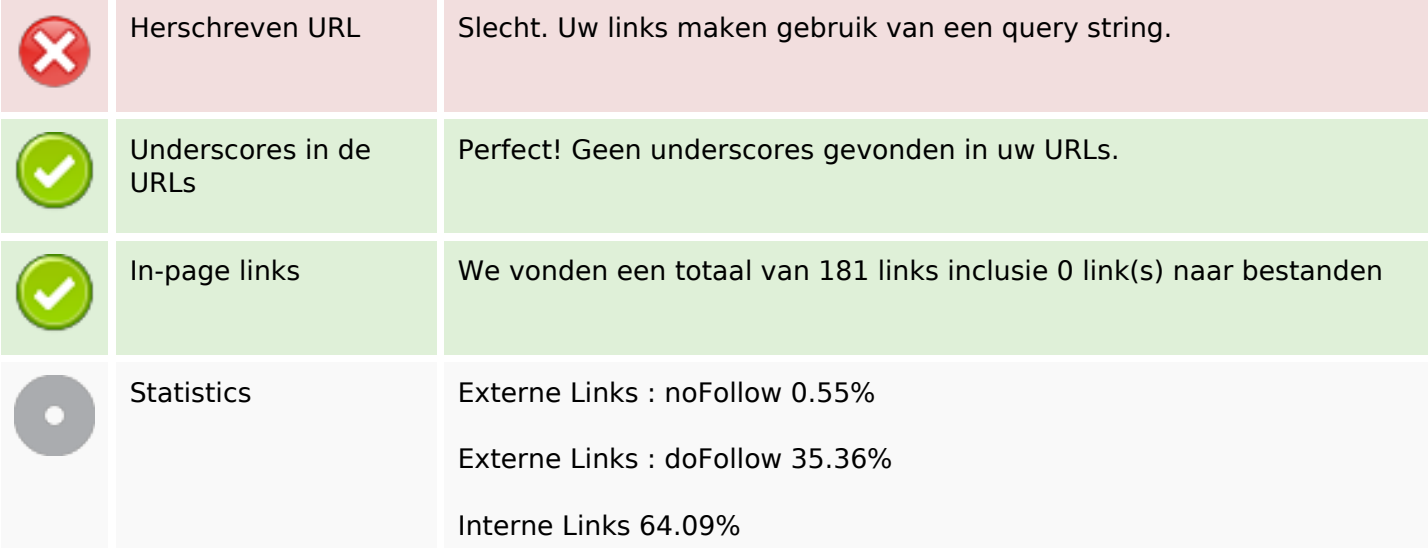

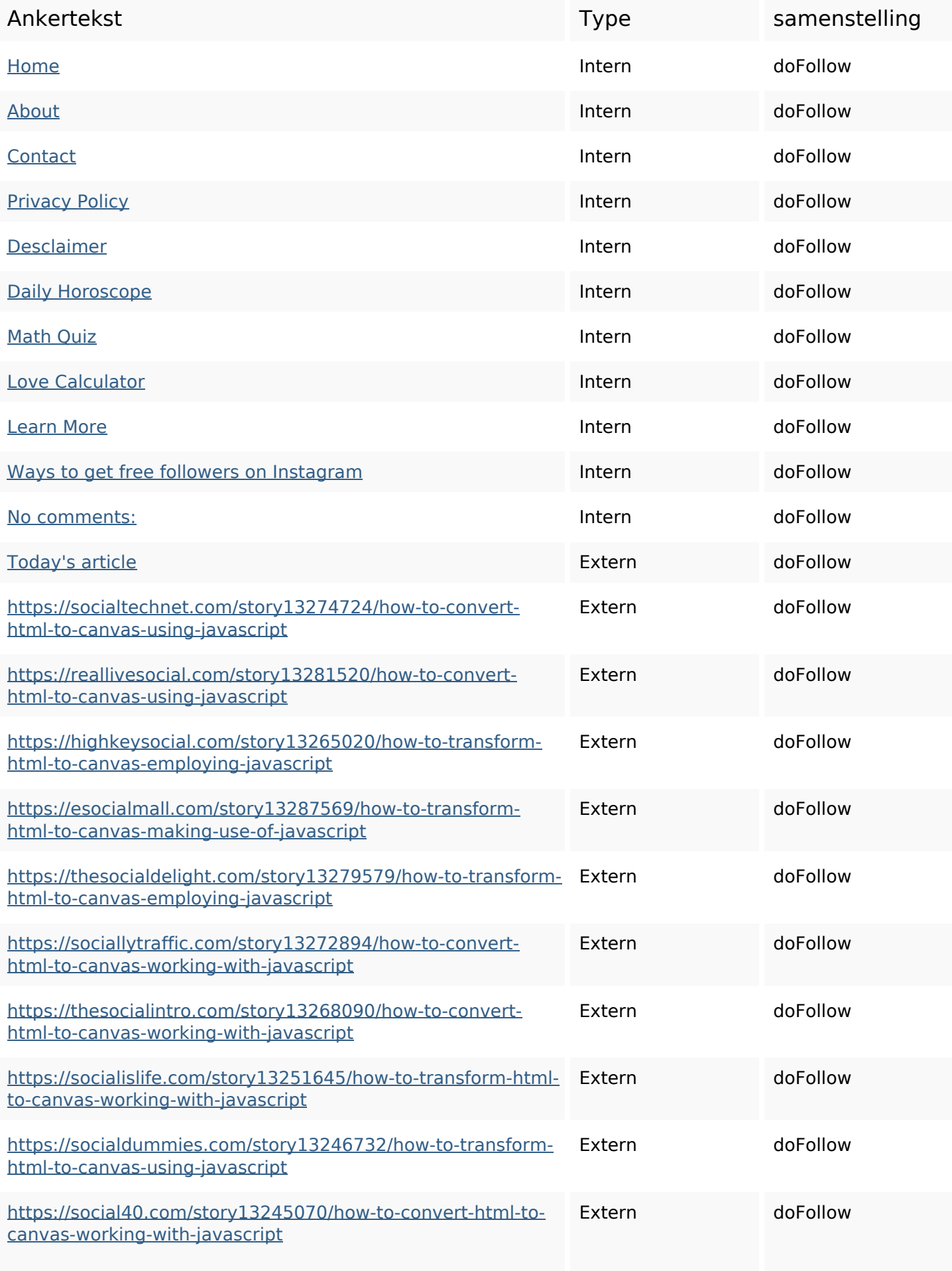

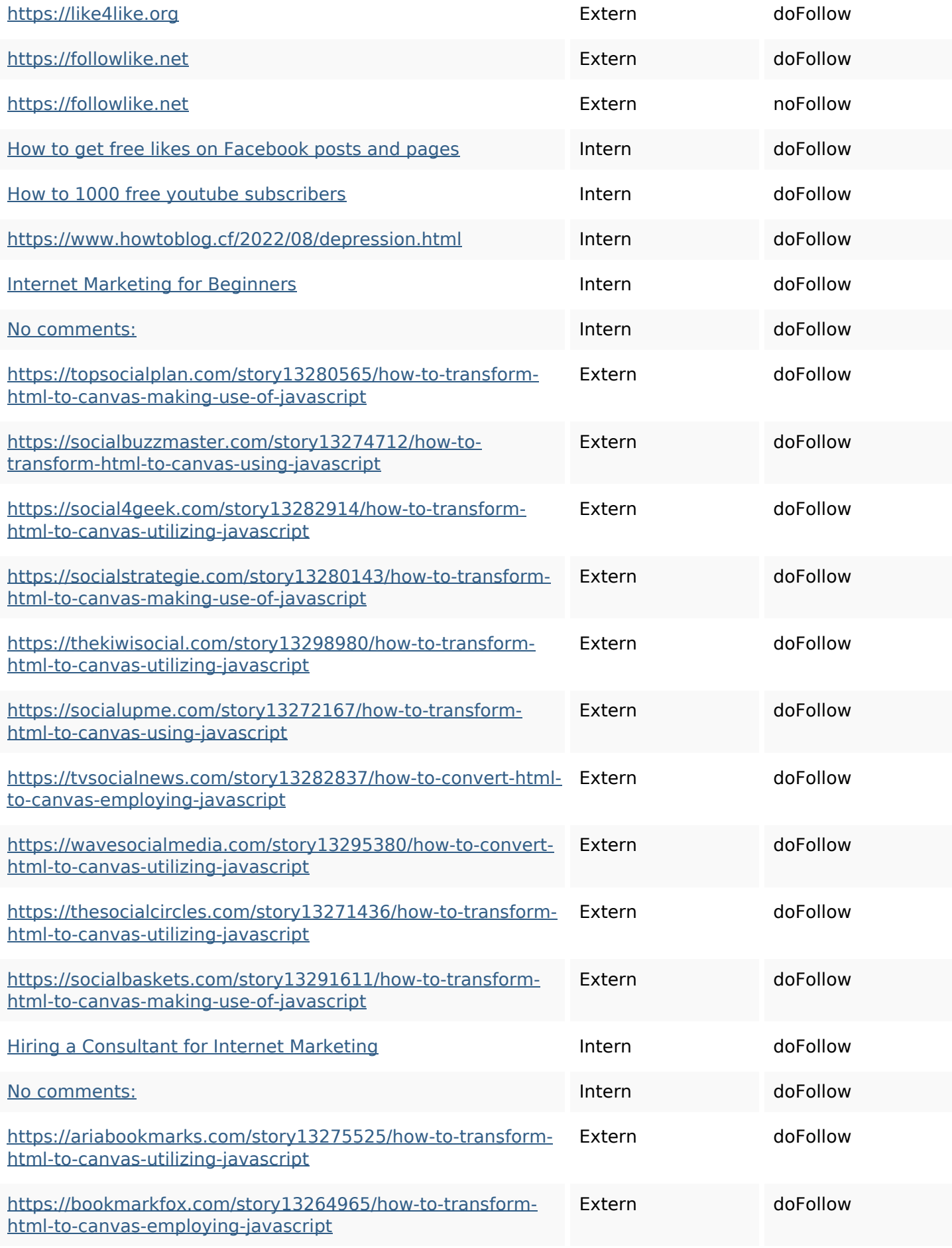

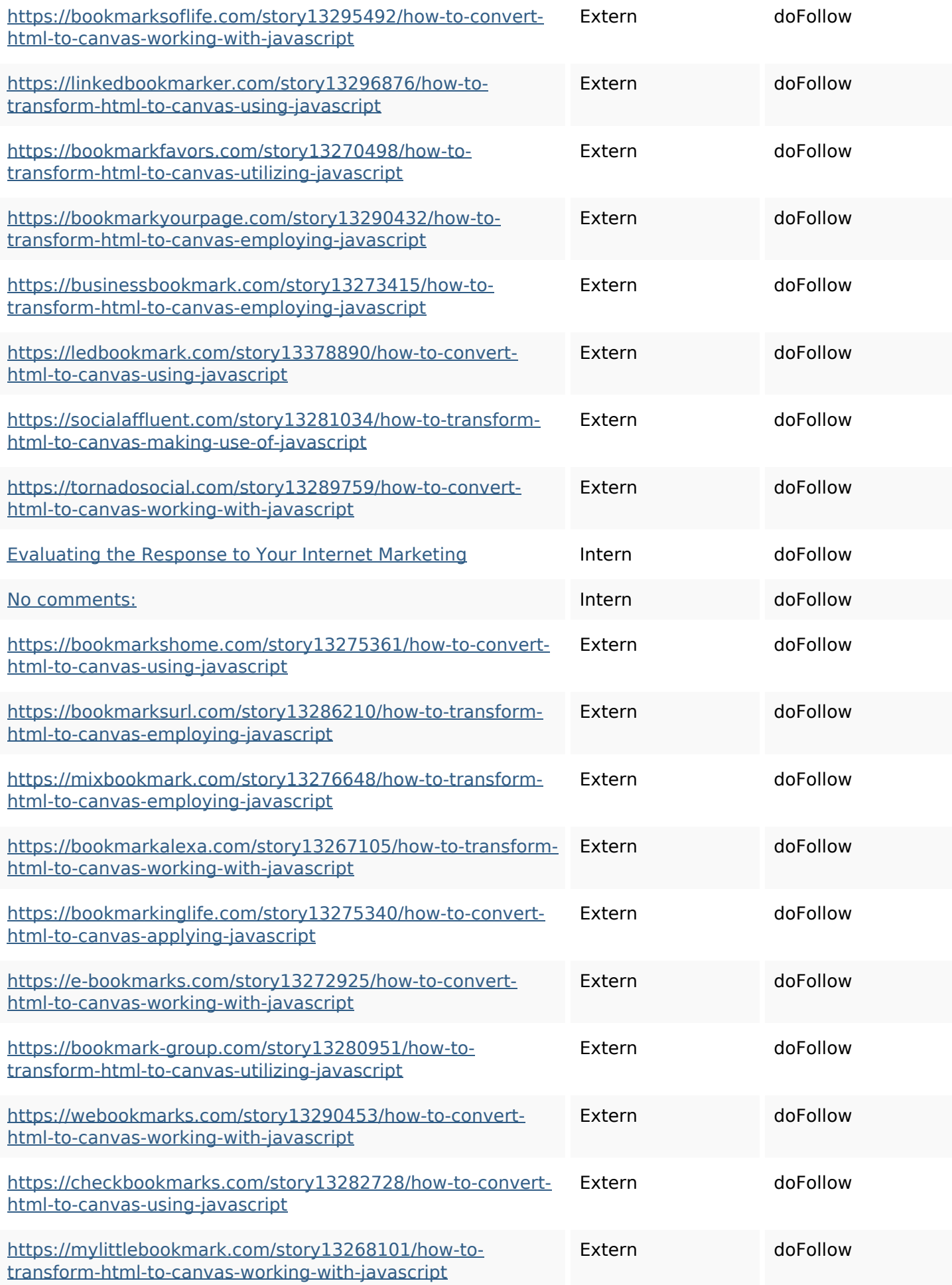

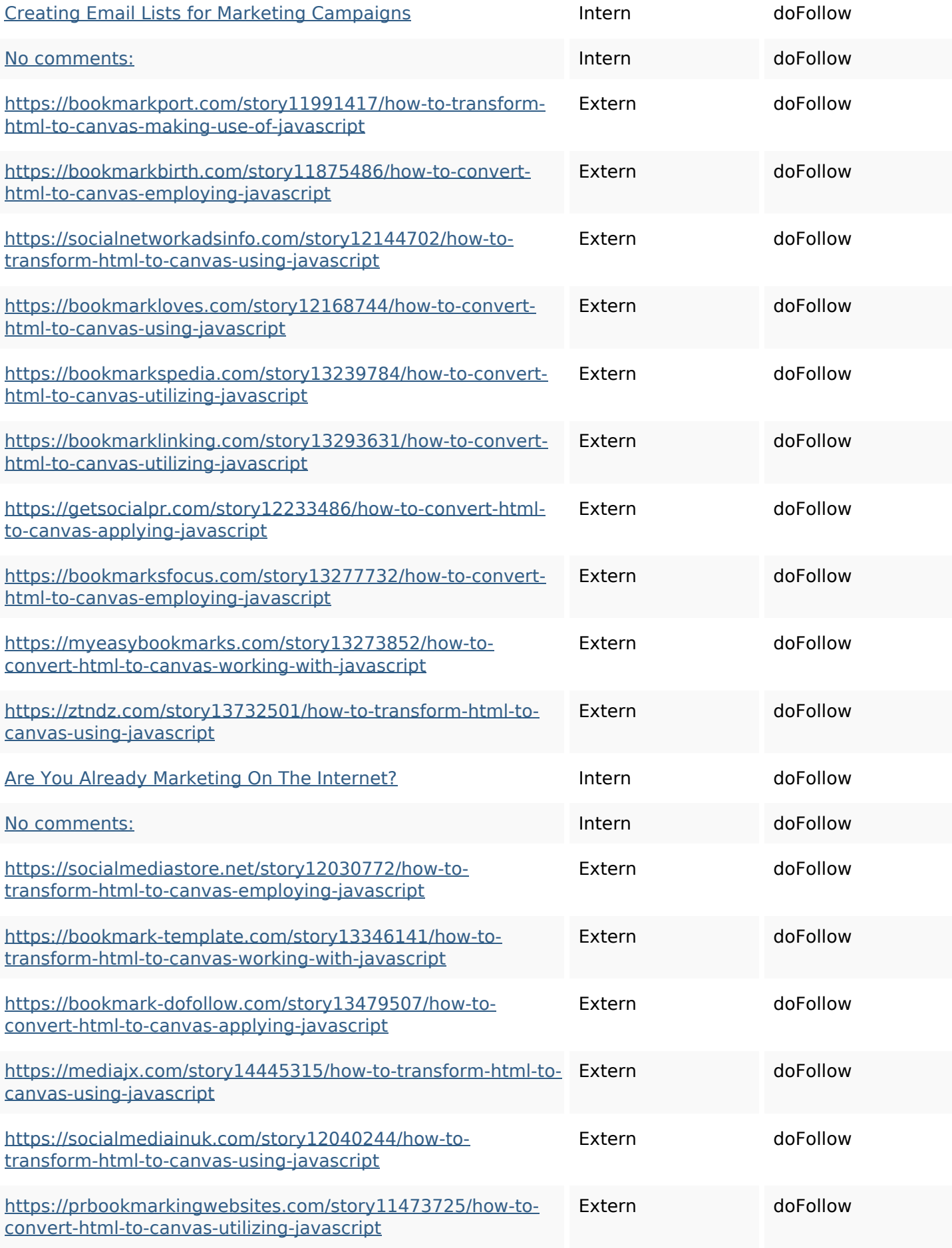

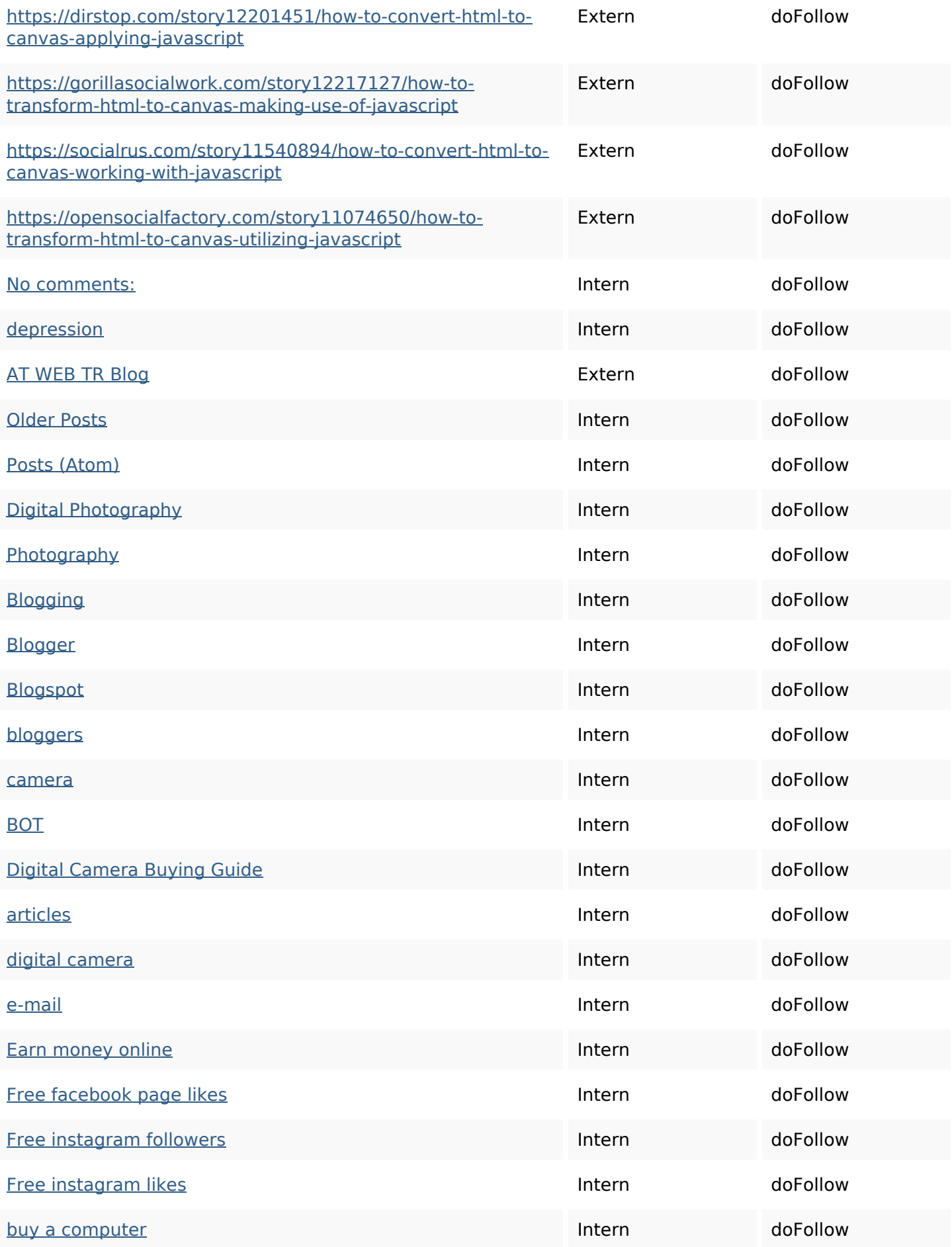

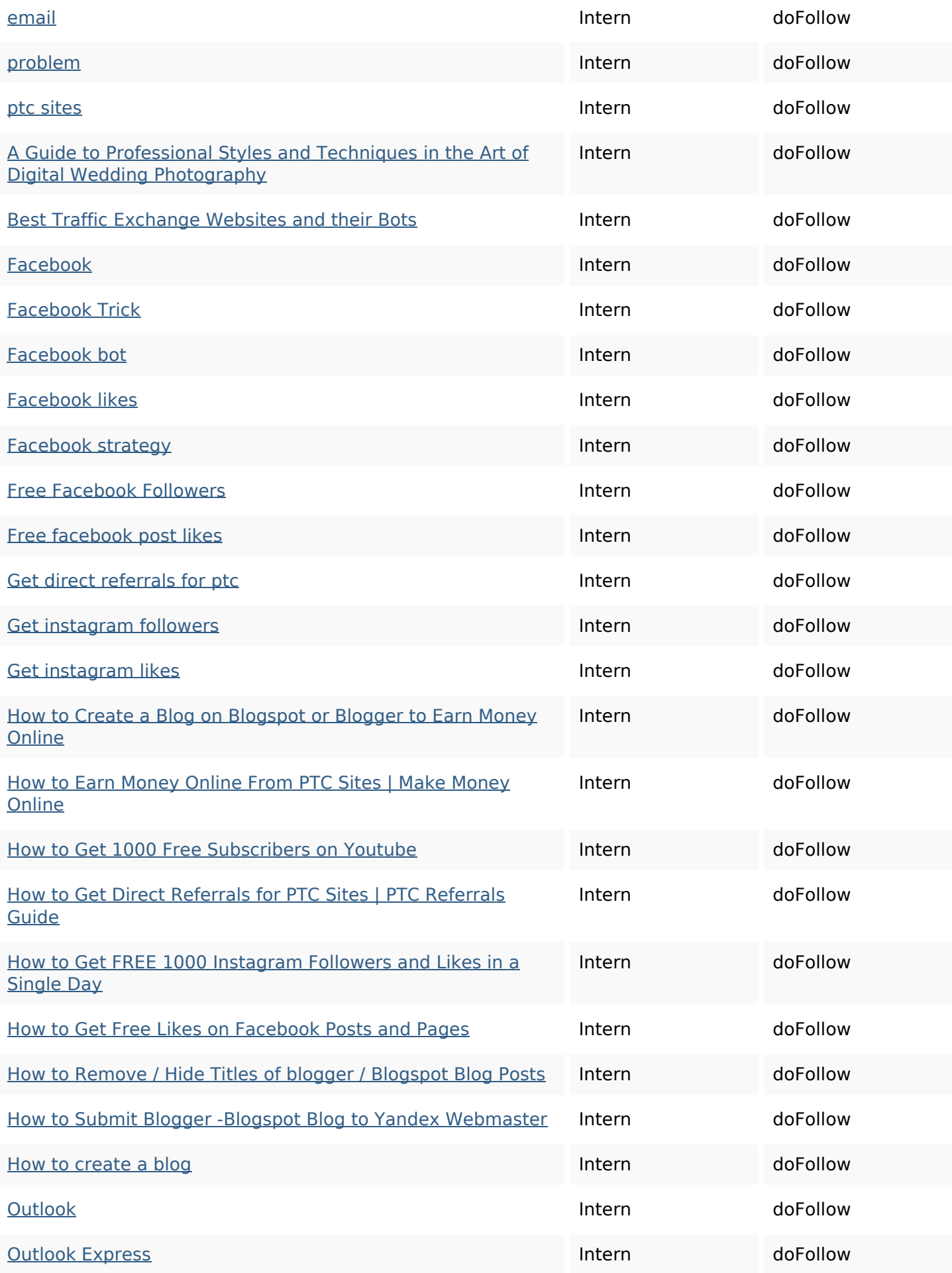

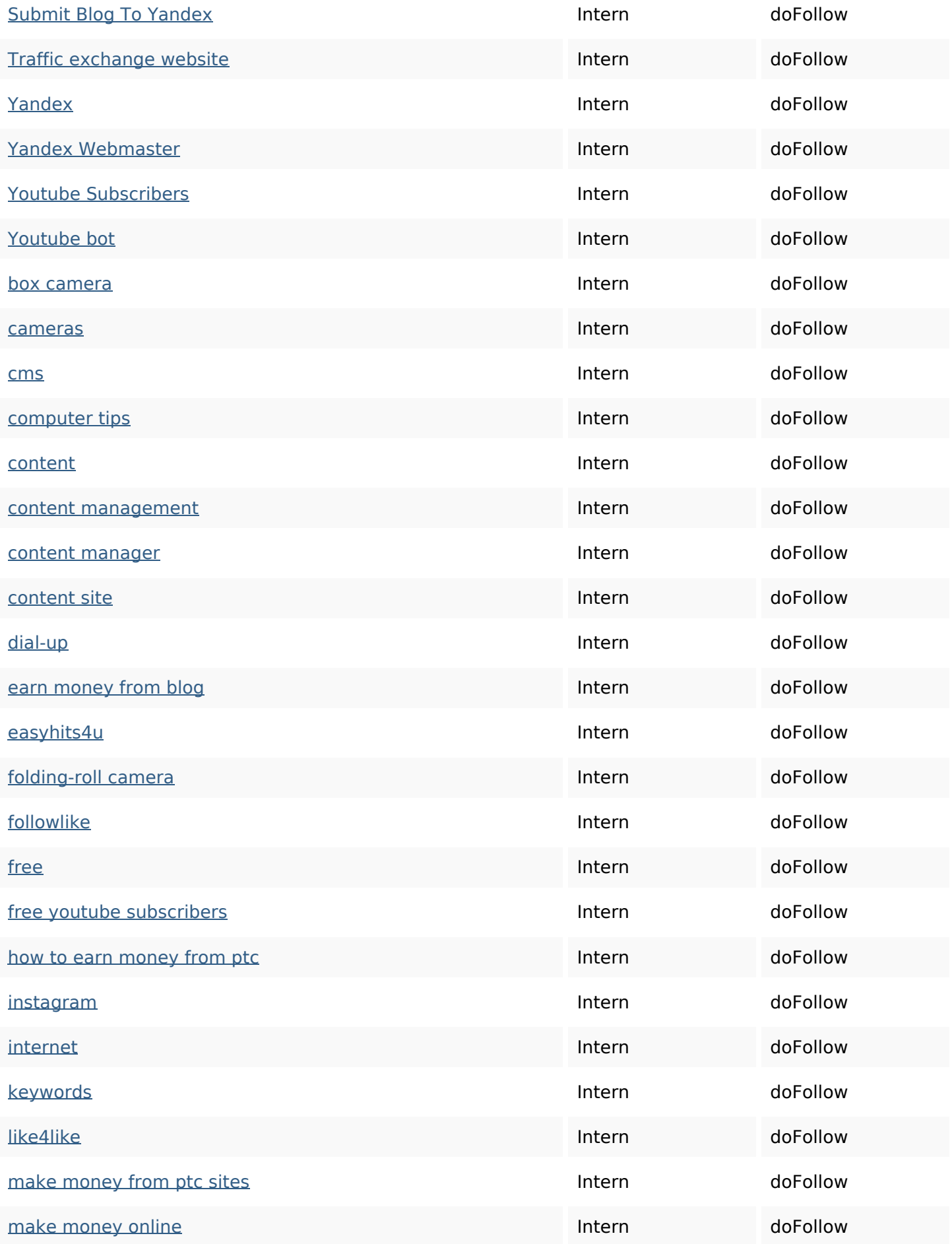

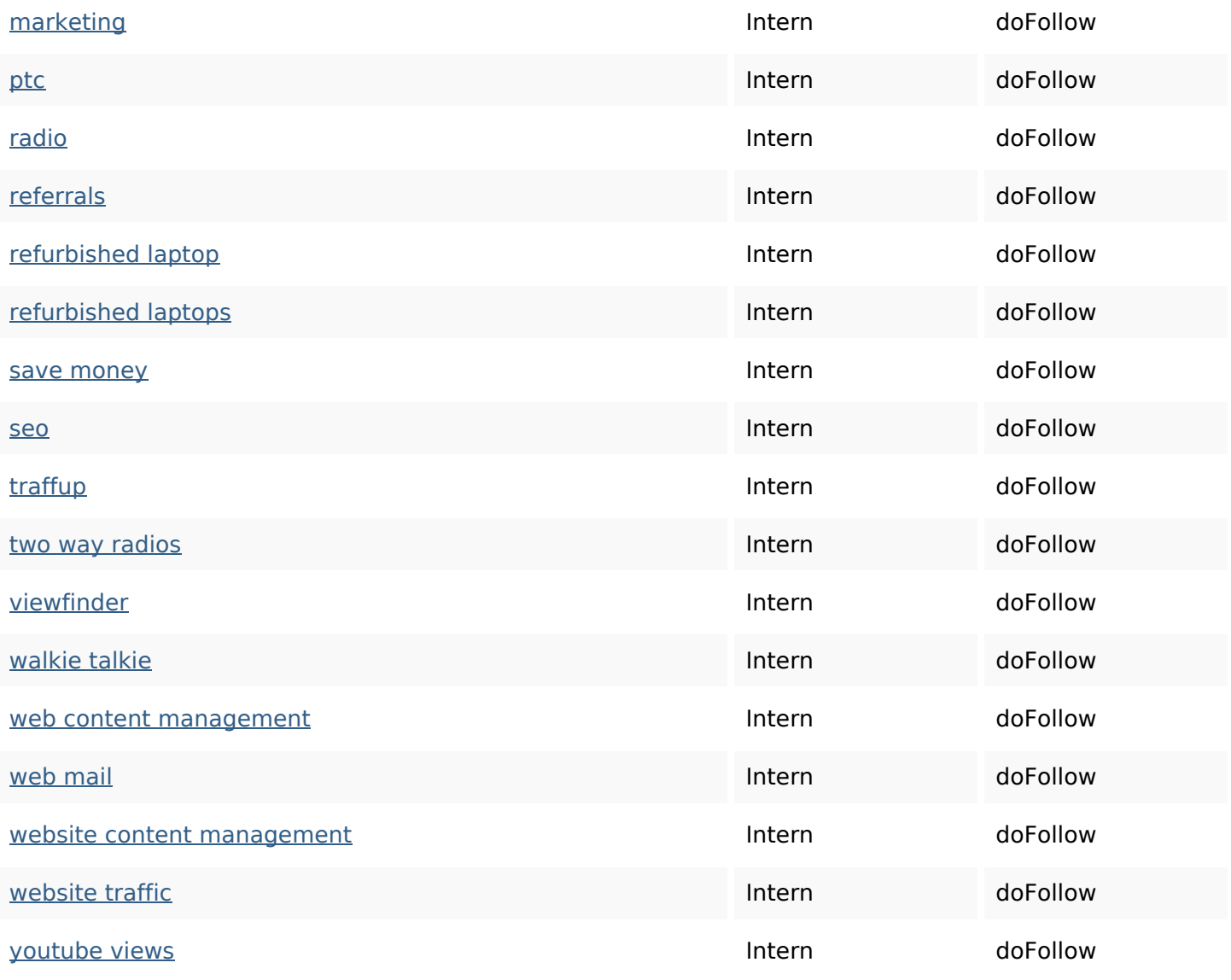

#### **SEO Keywords**

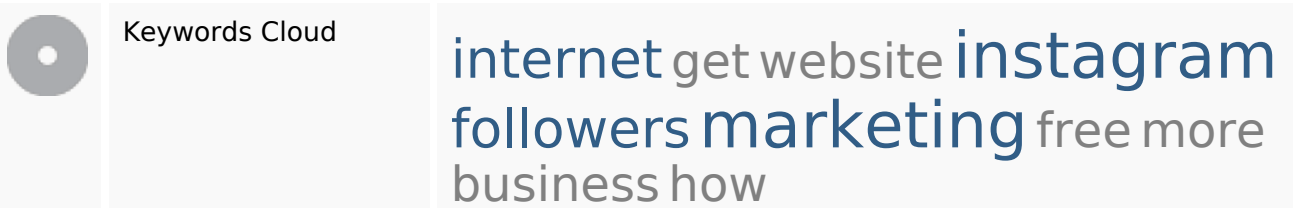

## **Keywords Consistentie**

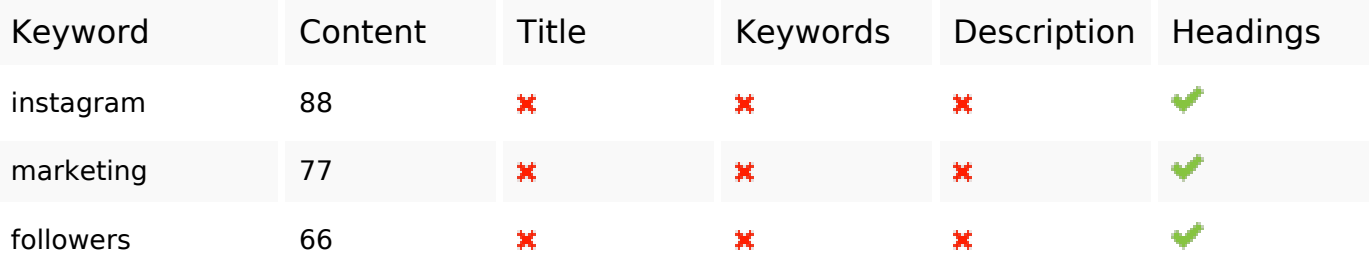

## **Keywords Consistentie**

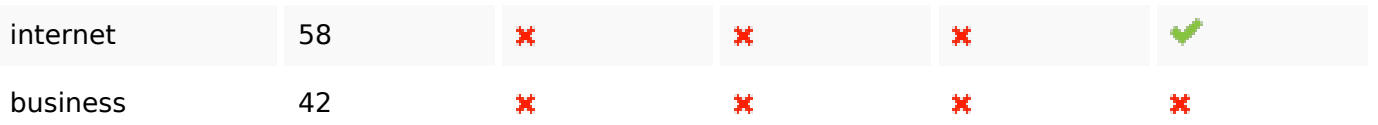

#### **Bruikbaarheid**

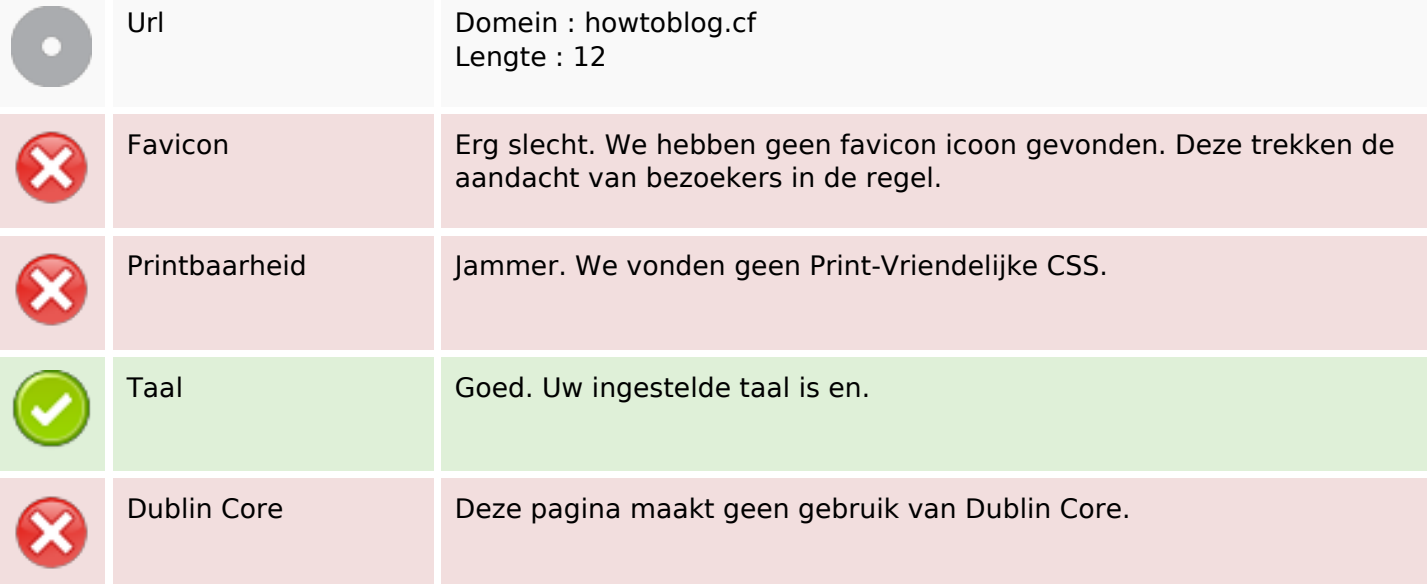

#### **Document**

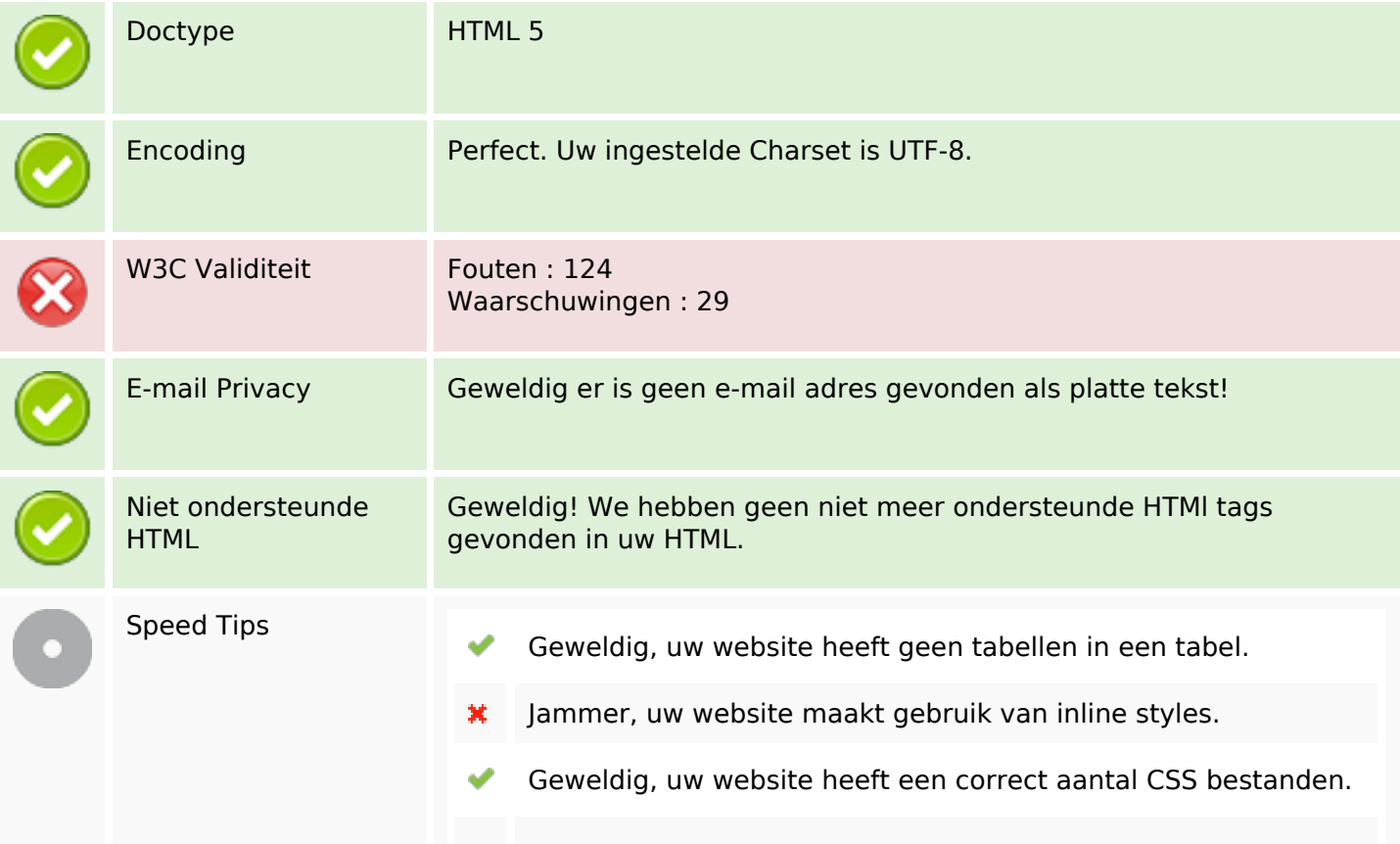

#### **Document**

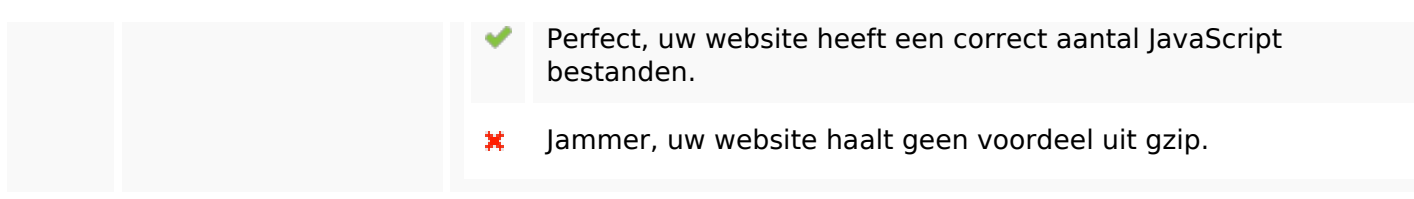

#### **Mobile**

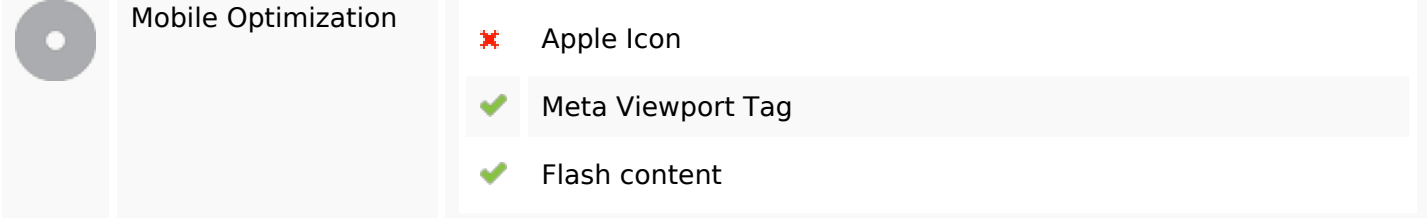

#### **Optimalisatie**

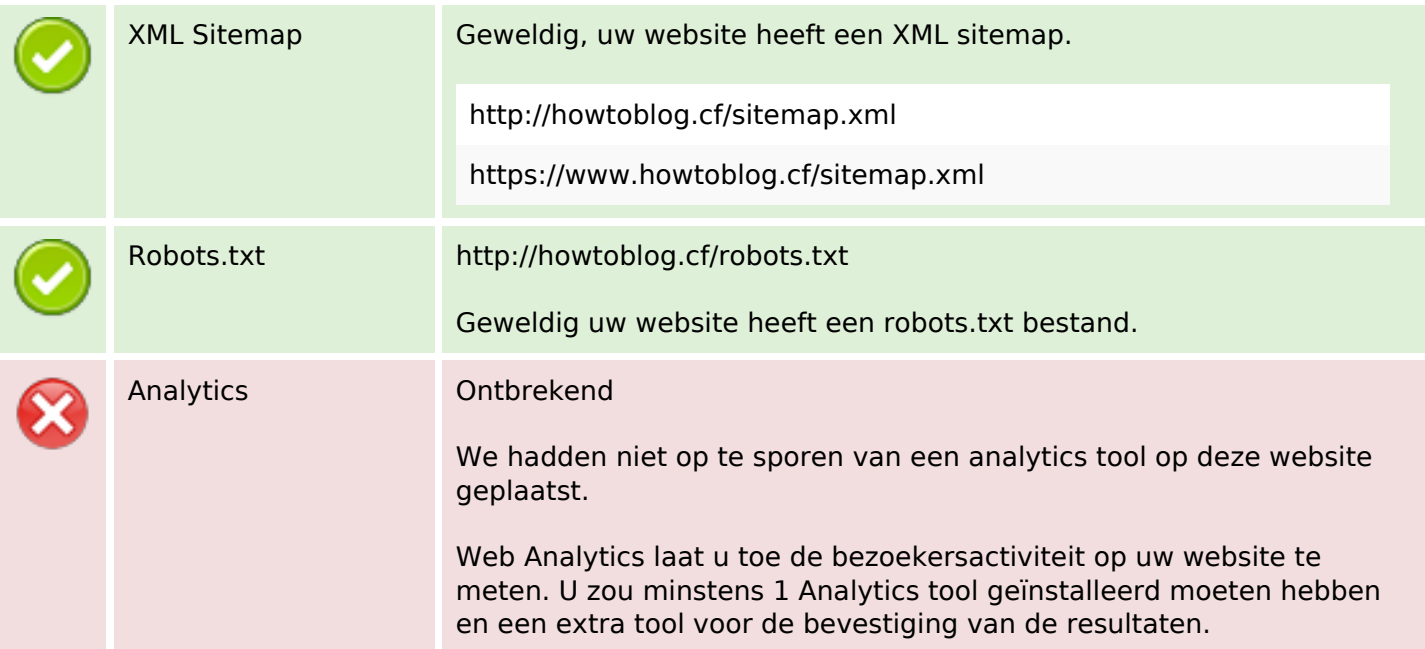